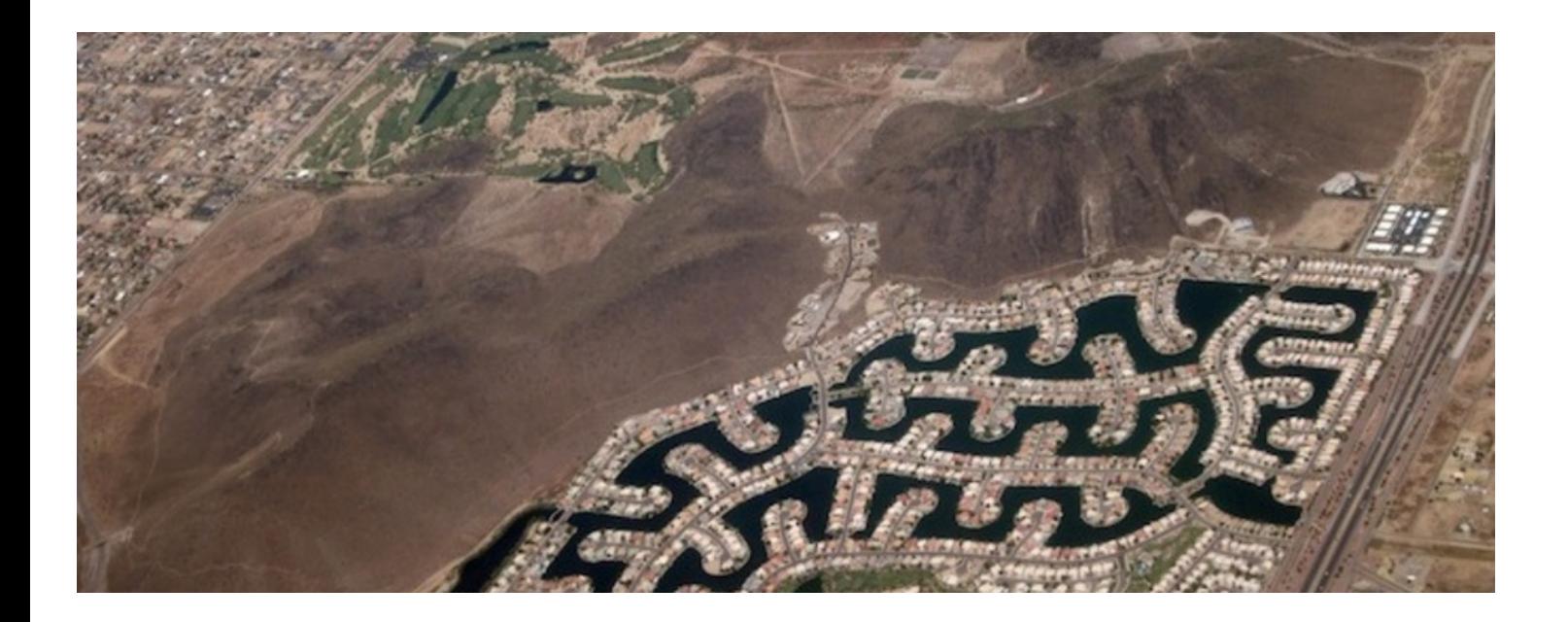

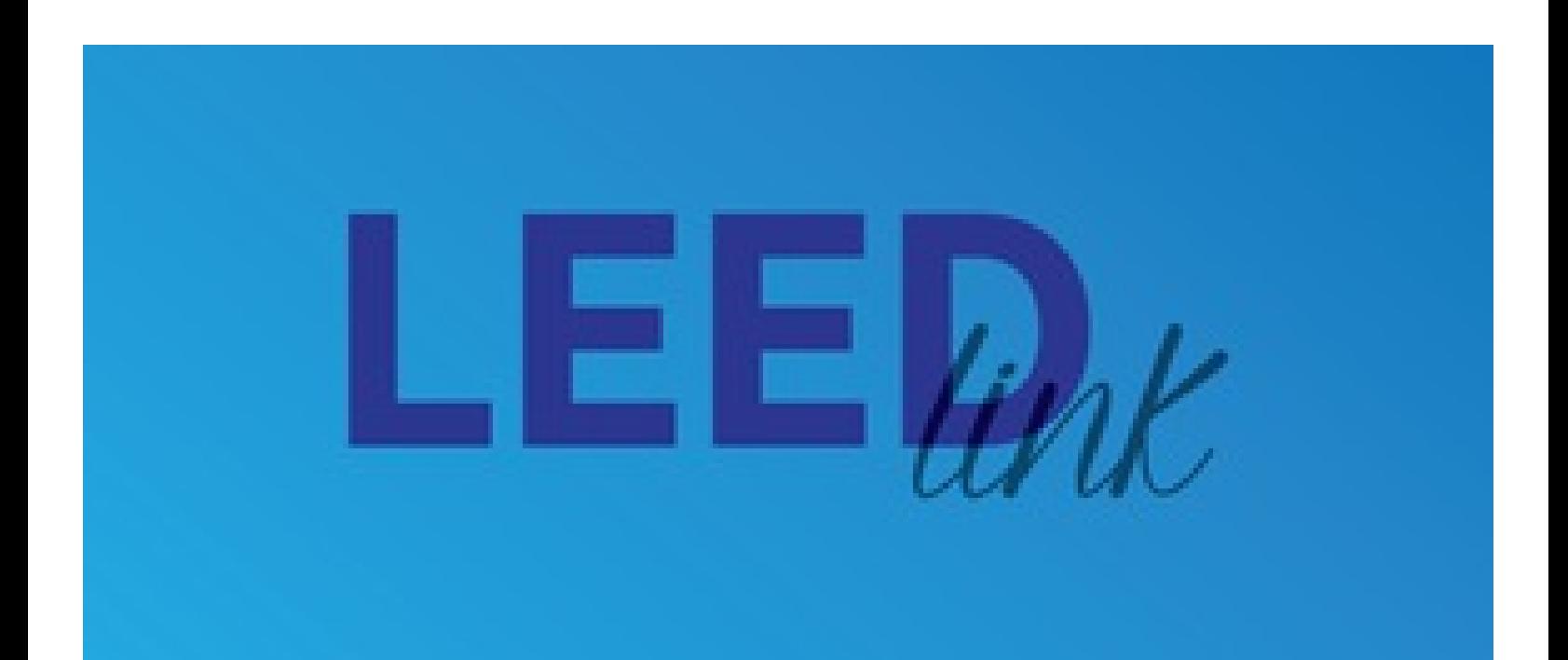

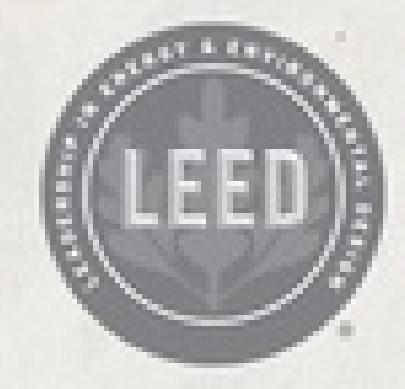

## OPERATIONS+ **MANAGEMENT**

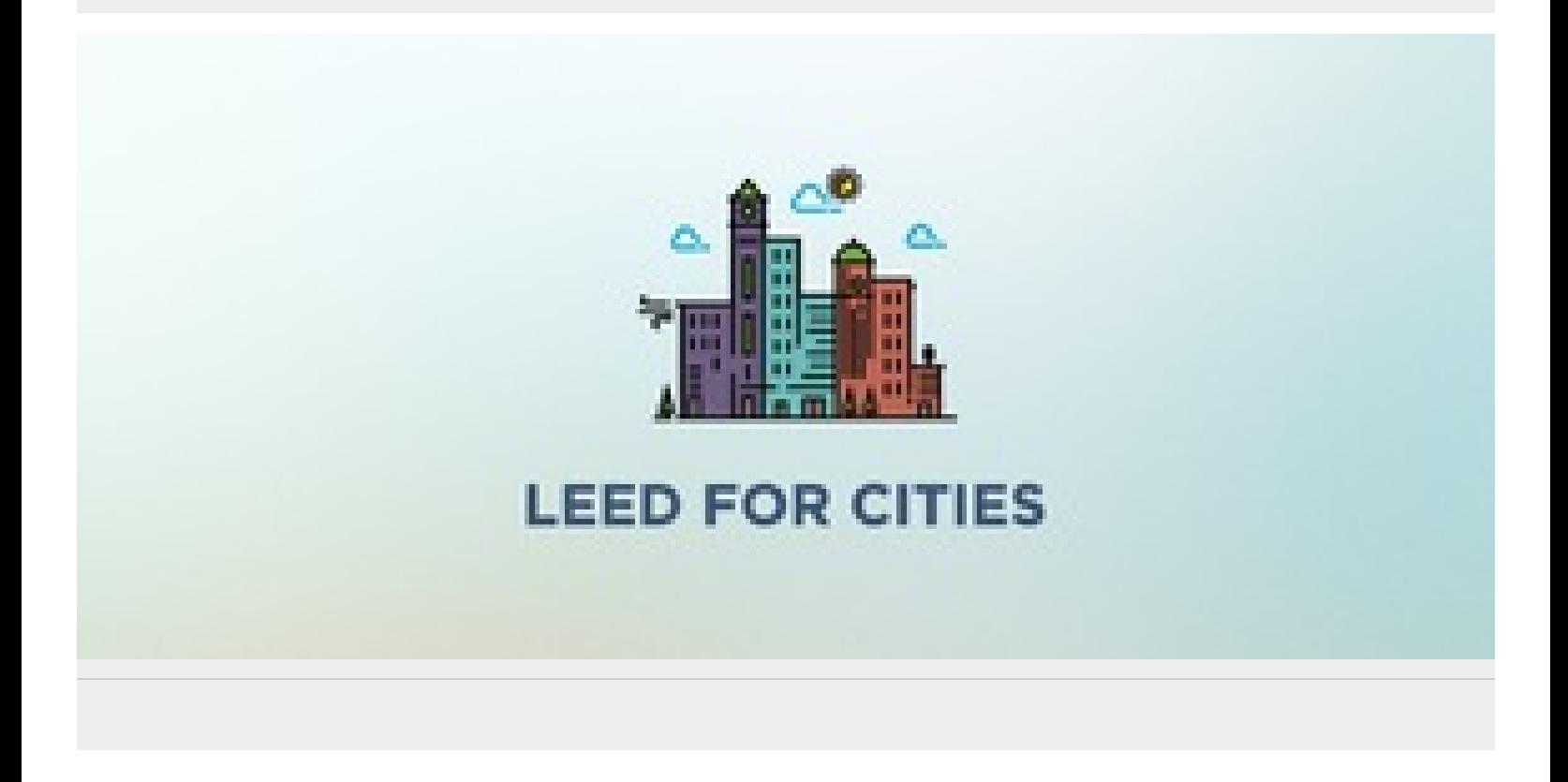

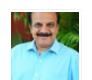

 $\bullet$ 

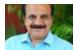

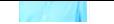

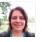

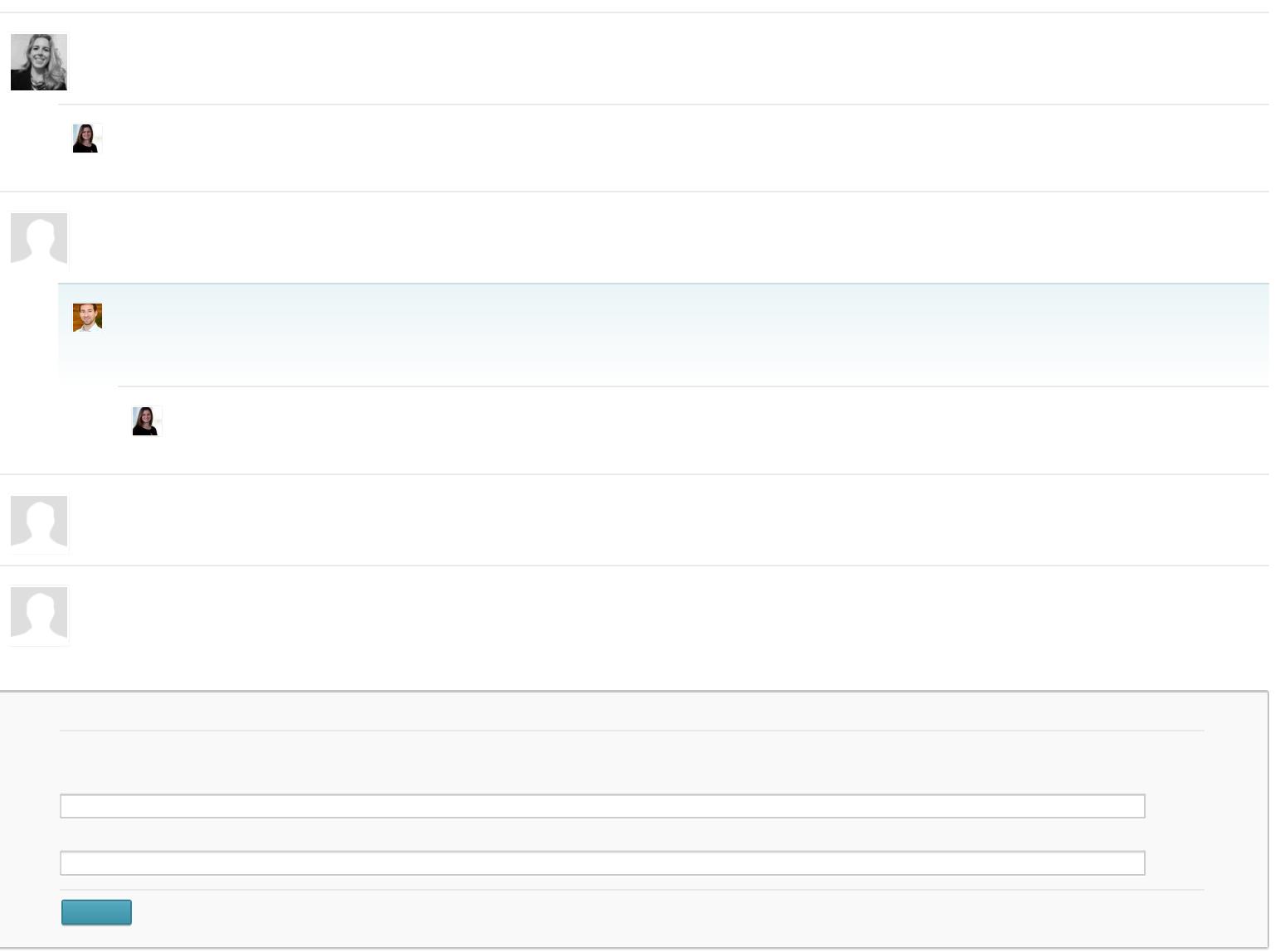